# NAG Library Function Document

# nag\_reorder\_vector (m01esc)

## <span id="page-0-0"></span>1 Purpose

nag reorder vector (m01esc) rearranges a vector of arbitrary type data objects into the order specified by a vector of indices.

## 2 Specification

```
#include <nag.h>
#include <nagm01.h>
void nag_reorder_vector (Pointer vec, size_t n, size_t size,
     ptrdiff_t stride, size_t indices[], NagError *fail)
```
## 3 Description

nag\_reorder\_vector (m01esc) uses a variant of list merging as described by Knuth (1973). The function rearranges a set of  $n$  data objects of arbitrary type, which are stored in an array at intervals of length stride, into the order specified by an array of indices.

## 4 References

Knuth D E (1973) The Art of Computer Programming (Volume 3) (2nd Edition) Addison–Wesley

## 5 Arguments

1:  $\text{vec}[\mathbf{n}]$  – Pointer

On entry: the array of objects to be rearranged.

On exit: the objects rearranged according to array **[indices](#page-1-0)**.

2:  $\mathbf{n} - \text{size}\_\mathbf{t}$ 

On entry: the number,  $n$ , of objects to be rearranged.

*Constraint*:  $0 \le n \le MAX\_LENGTH$ , where MAX $LENGTH$  is an implementation-dependent value for the maximum size of an array.

 $3:$   $\text{size}$  – size t

On entry: the size of each object to be rearranged.

Constraint:  $1 \leq size \leq p$ , where p is an implementation-dependent value for the maximum size t size on the system, divided by n if n is positive.

#### 4: **stride** – ptrdiff t *Input*

On entry: the increment between data items in vec to be rearranged.

Note: if stride is positive, vec should point at the first data object; otherwise vec should point at the last data object.

Constraint: size  $\leq$  |stride|  $\leq p$ , where p is an implementation-dependent value for the maximum size t size on the system, divided by  $n$  if  $n$  is positive.

Input/Output

#### <span id="page-1-0"></span>5: **i[n](#page-0-0)dices** $[n]$  – size t  $]-$  size\_t Input

On entry: the indices specifying the order in which the elements of vector are to be rearranged.

6: fail – NagError \* Input/Output The NAG error argument (see Section 2.7 in How to Use the NAG Library and its Documentation).

## 6 Error Indicators and Warnings

#### NE\_2\_INT\_ARG\_LT

On entry,  $|\text{stride}| = \langle value \rangle$  $|\text{stride}| = \langle value \rangle$  $|\text{stride}| = \langle value \rangle$  while  $\text{size} = \langle value \rangle$  $\text{size} = \langle value \rangle$  $\text{size} = \langle value \rangle$ . These arguments must satisfy  $|\text{stride}| \geq \text{size}$ .

#### NE\_ALLOC\_FAIL

Dynamic memory allocation failed.

#### NE\_BAD\_RANK

Invalid indices vector.

#### NE\_INT\_ARG\_GT

O[n](#page-0-0) entry,  $\mathbf{n} = \langle value \rangle$ . Co[n](#page-0-0)straint:  $\mathbf{n} \le \langle value \rangle$ , an implementation-dependent size that is printed in the error message.

On entry,  $size = \langle value \rangle$  $size = \langle value \rangle$ . Constraint:  $size \leq \langle value \rangle$  $size \leq \langle value \rangle$ , an implementation-dependent size that is printed in the error message.

On entry, [stride](#page-0-0) =  $\langle value \rangle$ . Constraint:  $|\text{stride}| \le \langle value \rangle$  $|\text{stride}| \le \langle value \rangle$  $|\text{stride}| \le \langle value \rangle$ , an implementation-dependent size that is printed in the error message.

## NE\_INT\_ARG\_LT

O[n](#page-0-0) entry,  $\mathbf{n} = \langle value \rangle$ . Co[n](#page-0-0)straint:  $n \geq 0$ .

On entry,  $size = \langle value \rangle$  $size = \langle value \rangle$ . Constraint:  $size \geq 1$  $size \geq 1$ .

## 7 Accuracy

Not applicable.

## 8 Parallelism and Performance

nag reorder vector (m01esc) is not threaded in any implementation.

### 9 Further Comments

The average time take[n](#page-0-0) by the function is approximately proportional to **n**.

## 10 Example

The example program.

#### 10.1 Program Text

```
/* nag_reorder_vector (m01esc) Example Program.
 *
 * NAGPRODCODE Version.
 *
 * Copyright 2016 Numerical Algorithms Group.
 *
 * Mark 26, 2016.
 */
#include <nag.h>
#include <stdio.h>
#include <nag_stdlib.h>
#include <nag_stddef.h>
#include <nagm01.h>
#ifdef __cplusplus
extern "C"
{
#endif
 static Integer NAG_CALL compare(const Nag_Pointer a, const Nag_Pointer b);
#ifdef __cplusplus
}
#endif
#define A(I, J) a[(I) *tda + J]
int main(void)
{
  Integer exit status = 0, tda;
  NagError fail;
 double *a = 0;size_t i, *indices = 0, j, k, m, n;
  INIT_FAIL(fail);
  /* Skip heading in data file */
#ifdef _WIN32
  scanf_s("%*[^\n]");
#else
 scanf("%*\lceil'\n]");
#endif
  printf("nag_reorder_vector (m01esc) Example Program Results\n");
#ifdef _WIN32
 scanf_s("%" NAG_UFMT "%" NAG_UFMT "%" NAG_UFMT, &m, &n, &k);
#else
  scanf("%" NAG_UFMT "%" NAG_UFMT "%" NAG_UFMT, &m, &n, &k);
#endif
  if (m \ge 1 \& n \ge 1 \& k \ge 1 \& k \ge 1 \& k \le n) {
    if (!(a = NAG_ALLOC(m * n, double)) || |!(indices = NAG_ALLOC(m, size_t)))printf("Allocation failure\n");
      exit_status = -1;
     goto END;
    }
    tda = n;
  }
  else {
   printf("Invalid m or n or k.\n");
   exit_status = 1;return exit_status;
  }
  for (i = 0; i < m; ++i)for (j = 0; j < n; ++j)#ifdef _WIN32
     \overline{\text{scanf}} s("%lf", \&A(i, j));
#else
      scanf("21f", \&A(i, j));#endif
  /* nag_rank_sort (m01dsc).
   * Rank sort of set of values of arbitrary data type
   */
```

```
nag_rank_sort((Pointer) &A(0, k - 1), m, (ptrdiff_t) (n * sizeof(double)),
                compare, Nag_Ascending, indices, &fail);
  if (fail_code != NE_NOERROR) {
   printf("Error from nag_rank_sort (m01dsc).\n%s\n", fail.message);
    exit_status = 1;goto END;
  }
  /* nag_make_indices (m01zac).
   * Inverts a permutation converting a rank vector to an
   * index vector or vice versa
  */
  nag_make_indices(indices, m, &fail);
  if (fail.code != NE_NOERROR) {
    printf("Error from nag_make_indices (m01zac).\n%s\n", fail.message);
    exit_status = 1;
    goto END;
  }
  for (j = 0; j < n; ++j) {
    /* nag_reorder_vector (m01esc).
     * Reorders set of values of arbitrary data type into the
     * order specified by a set of indices
    */
    nag_reorder_vector((Pointer) &A(0, j), m, sizeof(double),
                        (ptrdiff_t) (n * sizeof(double)), indices, &fail);
    if (fail.code != NE_NOERROR) {
     printf("Error from nag_reorder_vector (m01esc).\n%s\n", fail.message);
      ext_{status} = 1;goto END;
    }
  }
  printf("\nMatrix with column %" NAG_UFMT " sorted\n", k);
  for (i = 0; i < m; ++i) {
    for (j = 0; j < n; ++j)printf(" %7.1f ", A(i, j));
   \overline{\text{print}}( "\n\overline{\wedge}");
 \mathcal{L}END:
 NAG_FREE(a);
 NAG_FREE(indices);
 return exit_status;
}
static Integer NAG CALL compare(const Nag Pointer a, const Nag Pointer b)
{
  double x = *((const double * ) a) - *((const double * ) b);return (x < 0.0 ? -1 : (x == 0.0 ? 0 : 1));\lambda
```
#### 10.2 Program Data

nag\_reorder\_vector (m01esc) Example Program Data 12 3 1 6.0 5.0 4.0 5.0 2.0 1.0 2.0 4.0 9.0 4.0 9.0 6.0 4.0 9.0 5.0 4.0 1.0 2.0 3.0 4.0 1.0 2.0 4.0 6.0 1.0 6.0 4.0 9.0 3.0 2.0 6.0 2.0 5.0 4.0 9.0 6.0

# 10.3 Program Results

nag\_reorder\_vector (m01esc) Example Program Results

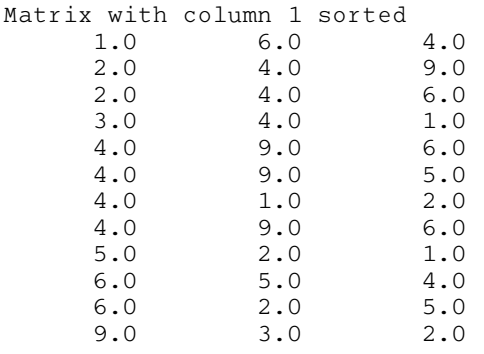